# **MAGic EyeMerge Hot Keys**

The following hot keys use the **F12** modifier, which is the application's default modifier key. You must press the modifier key in combination with the hot key to activate the command. If you change the default modifier key, substitute the modifier key that you are using when issuing a command. Refer to the MAGic EyeMerge help for more information about the modifier key.

### **Zoom and Focus**

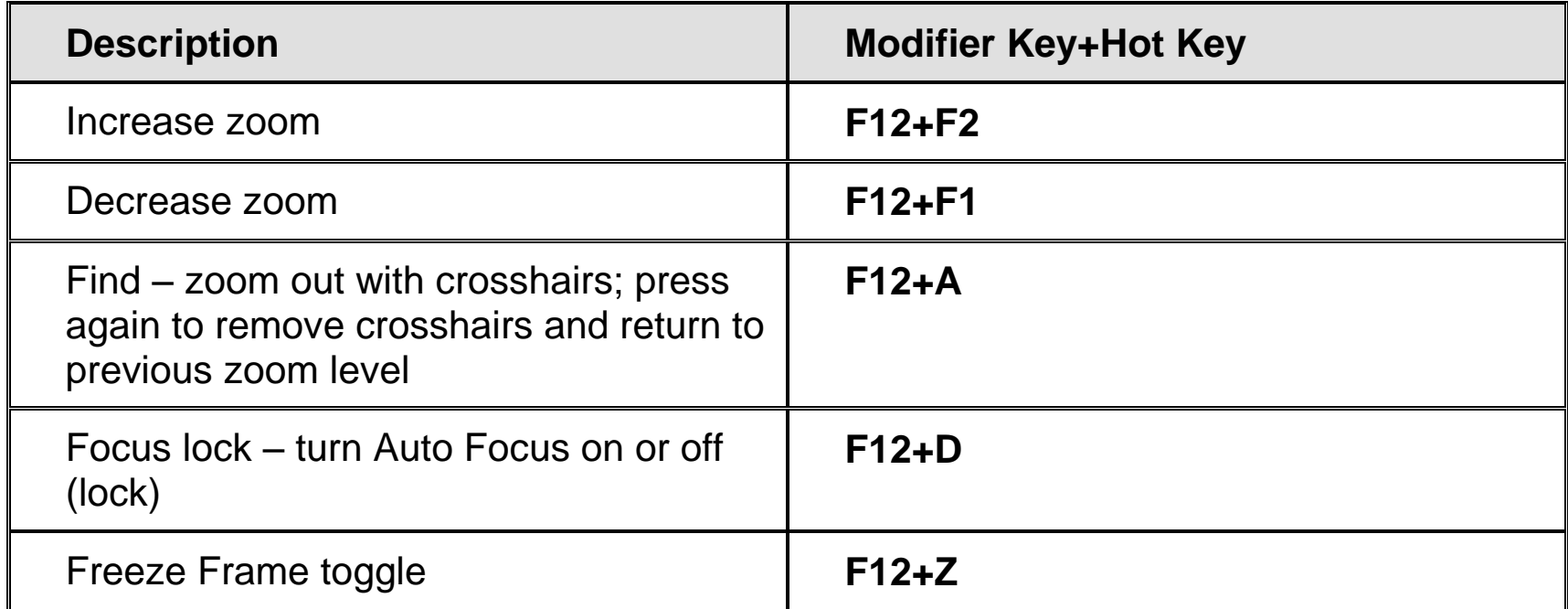

#### **Screen View**

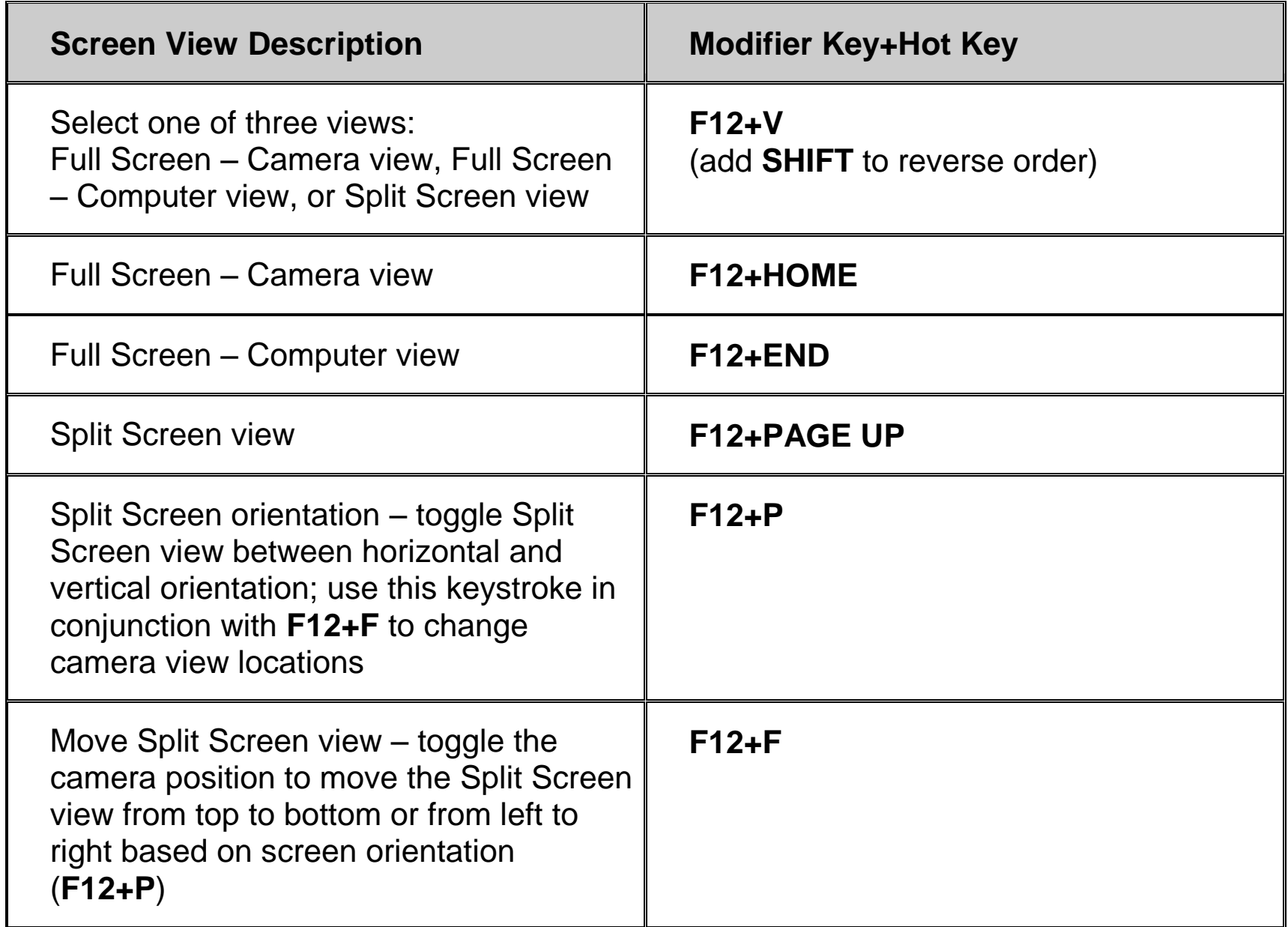

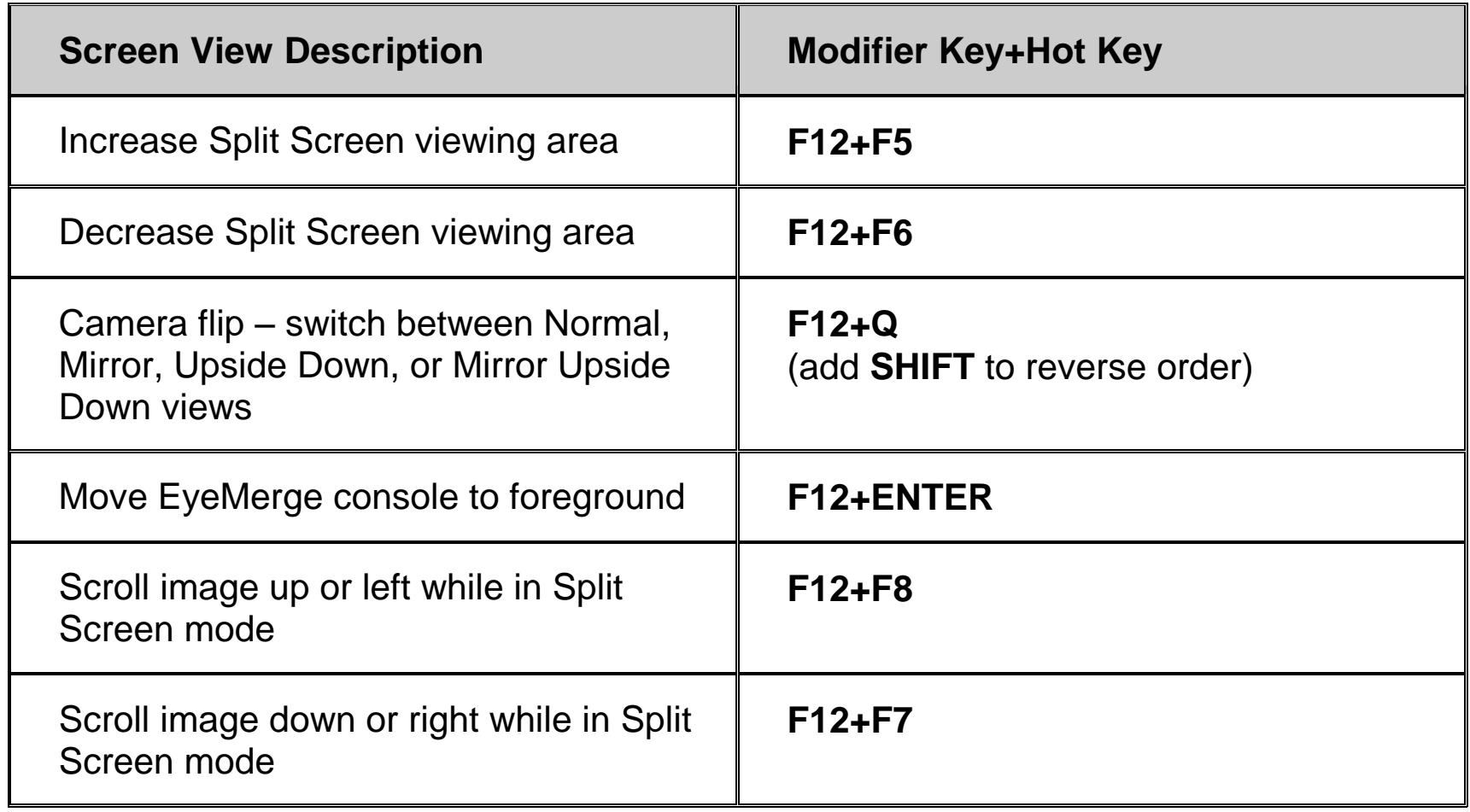

### **Video Modes**

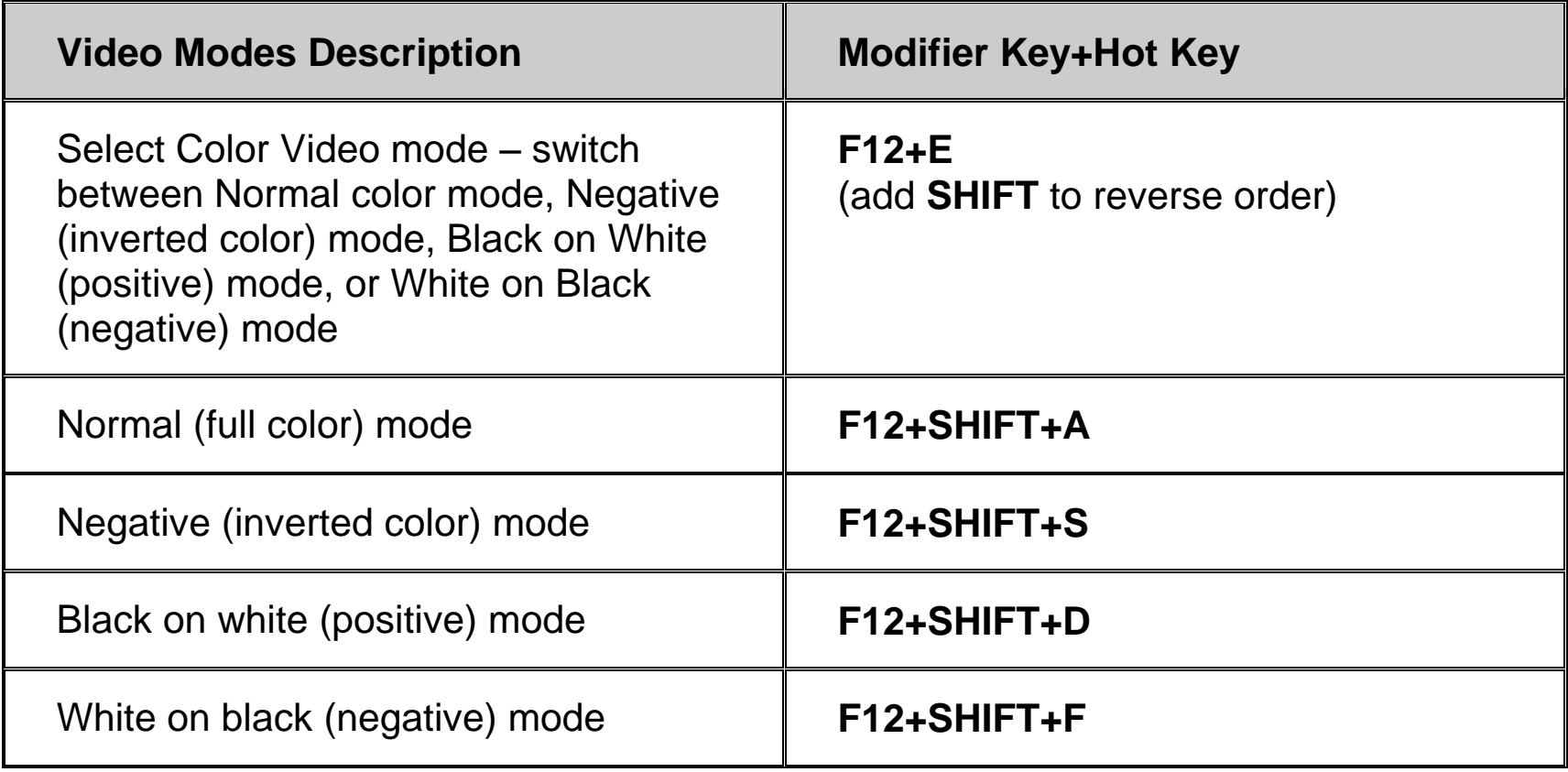

### **Capture Image**

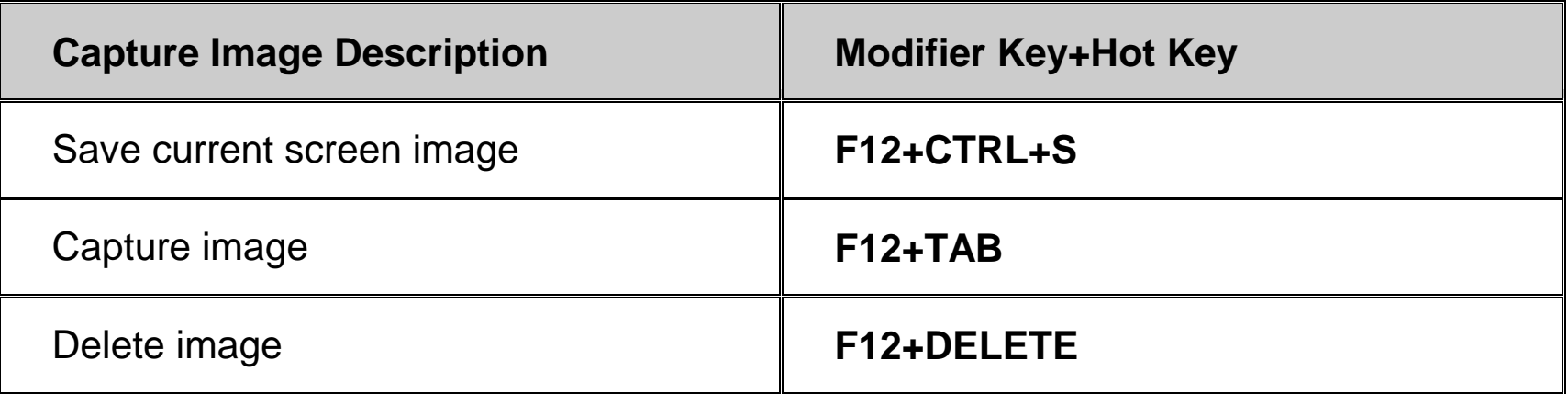

# **View Image**

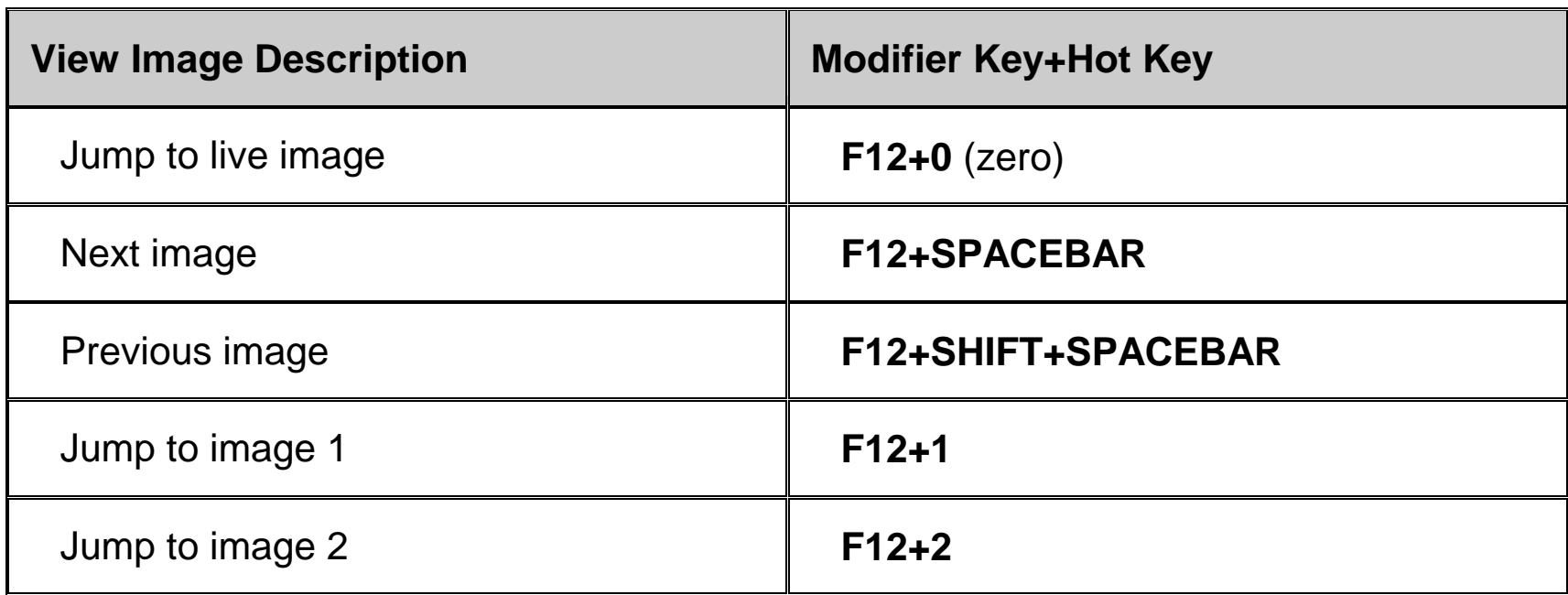

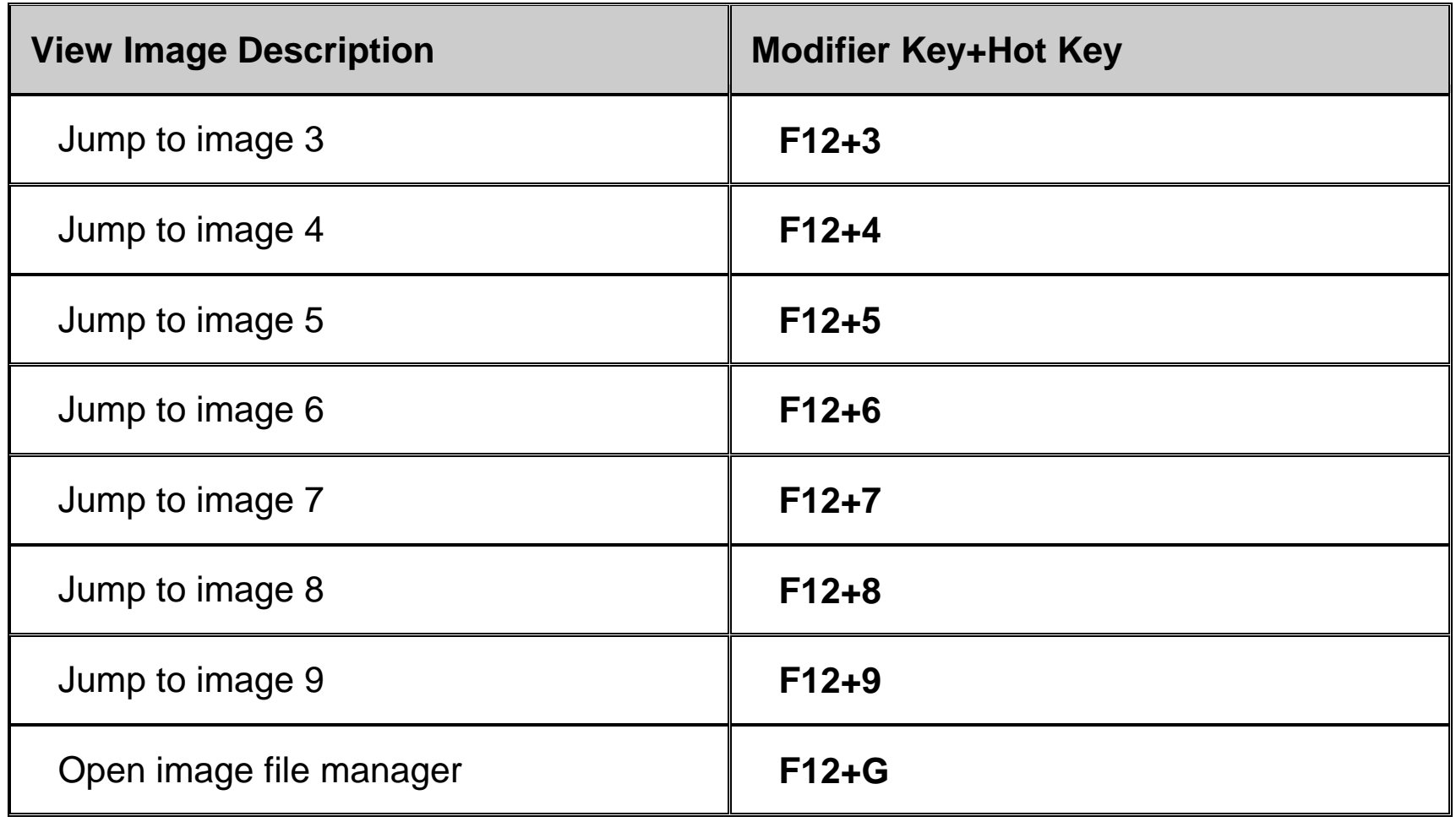

### **Lines and Masks**

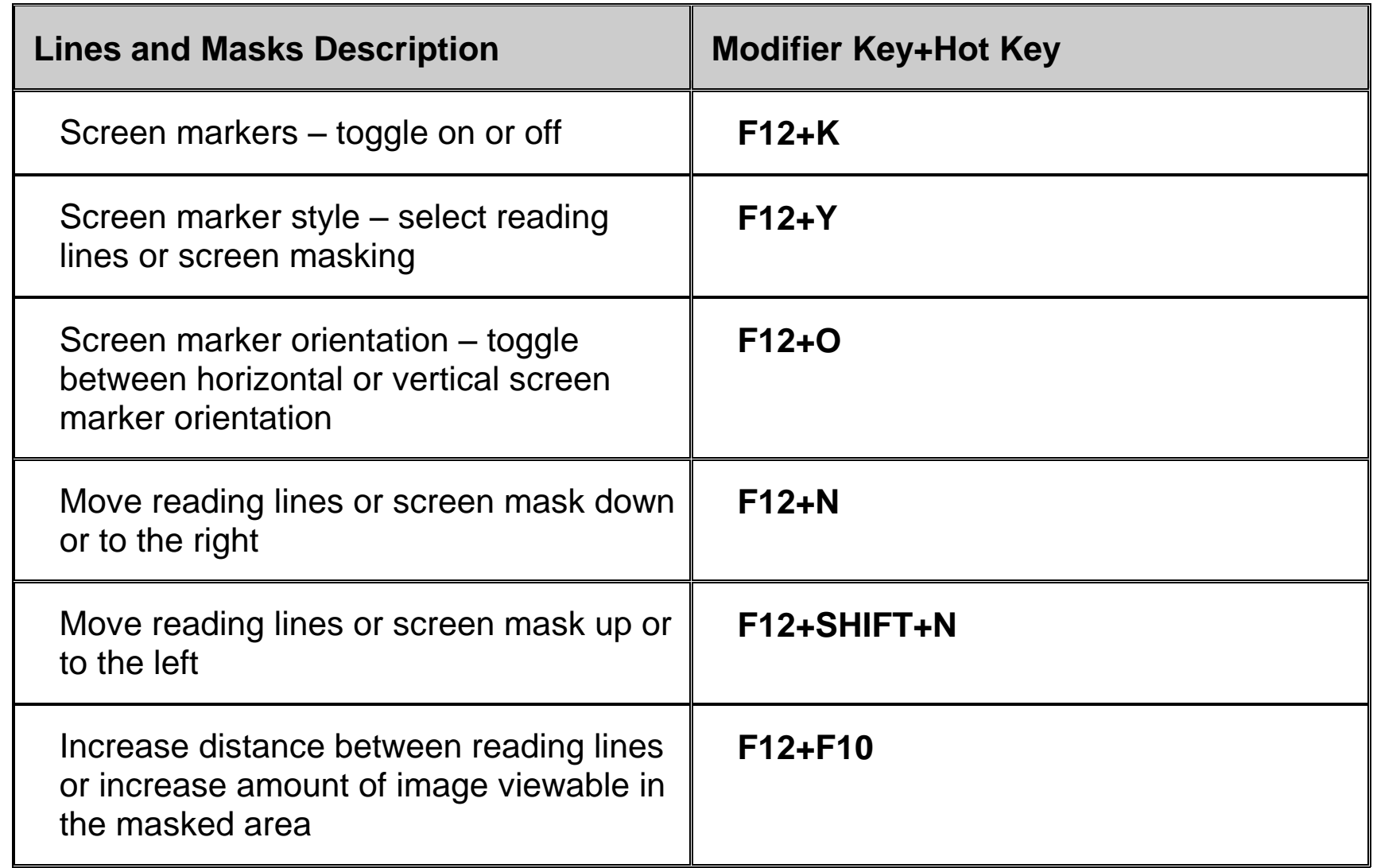

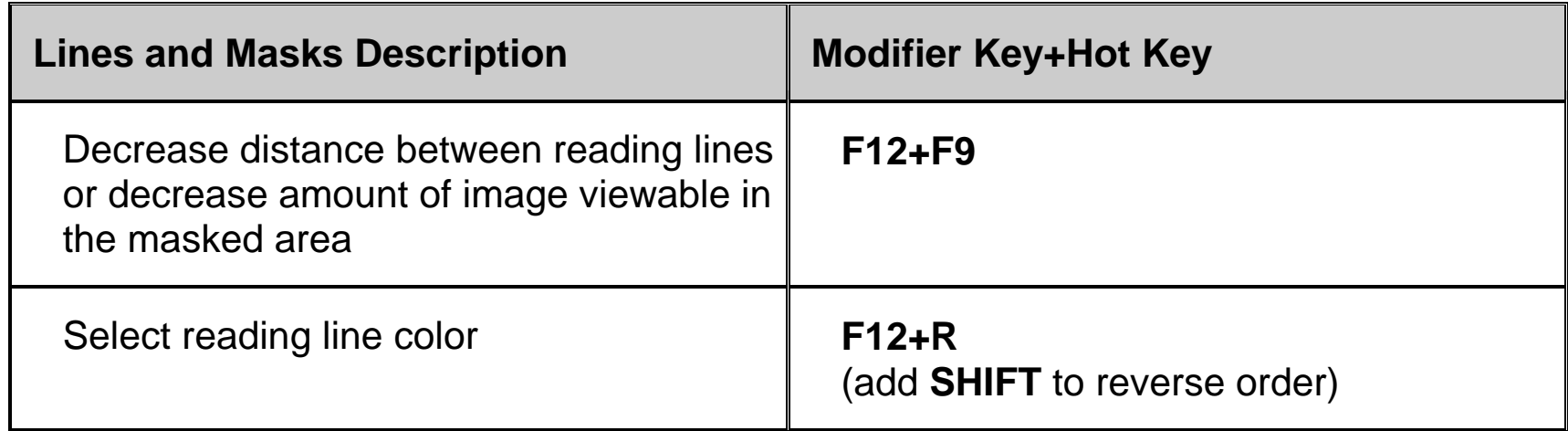

#### **Camera Control**

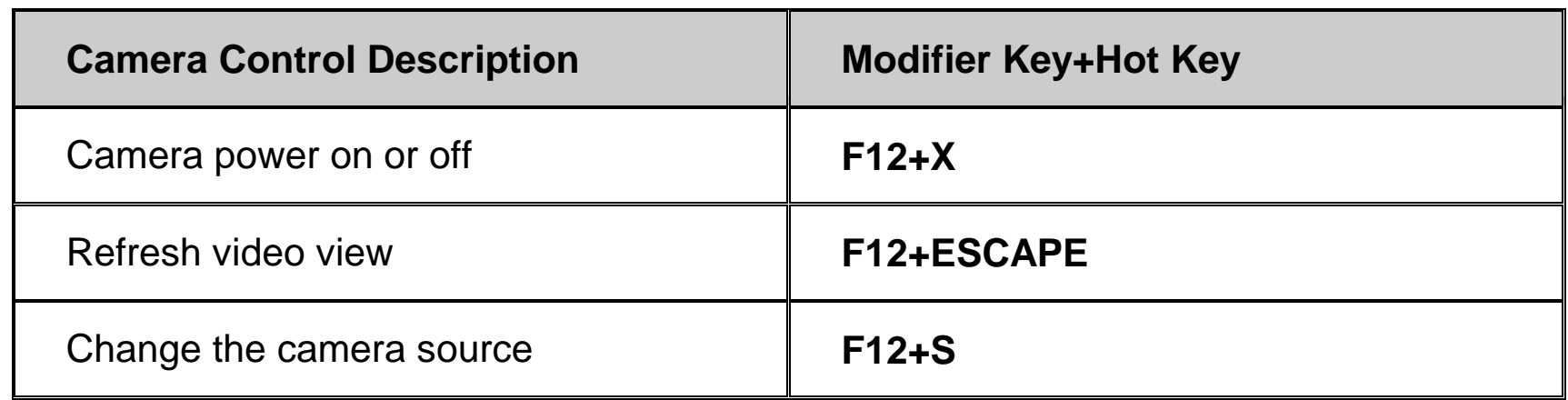

# **Picture Adjustment**

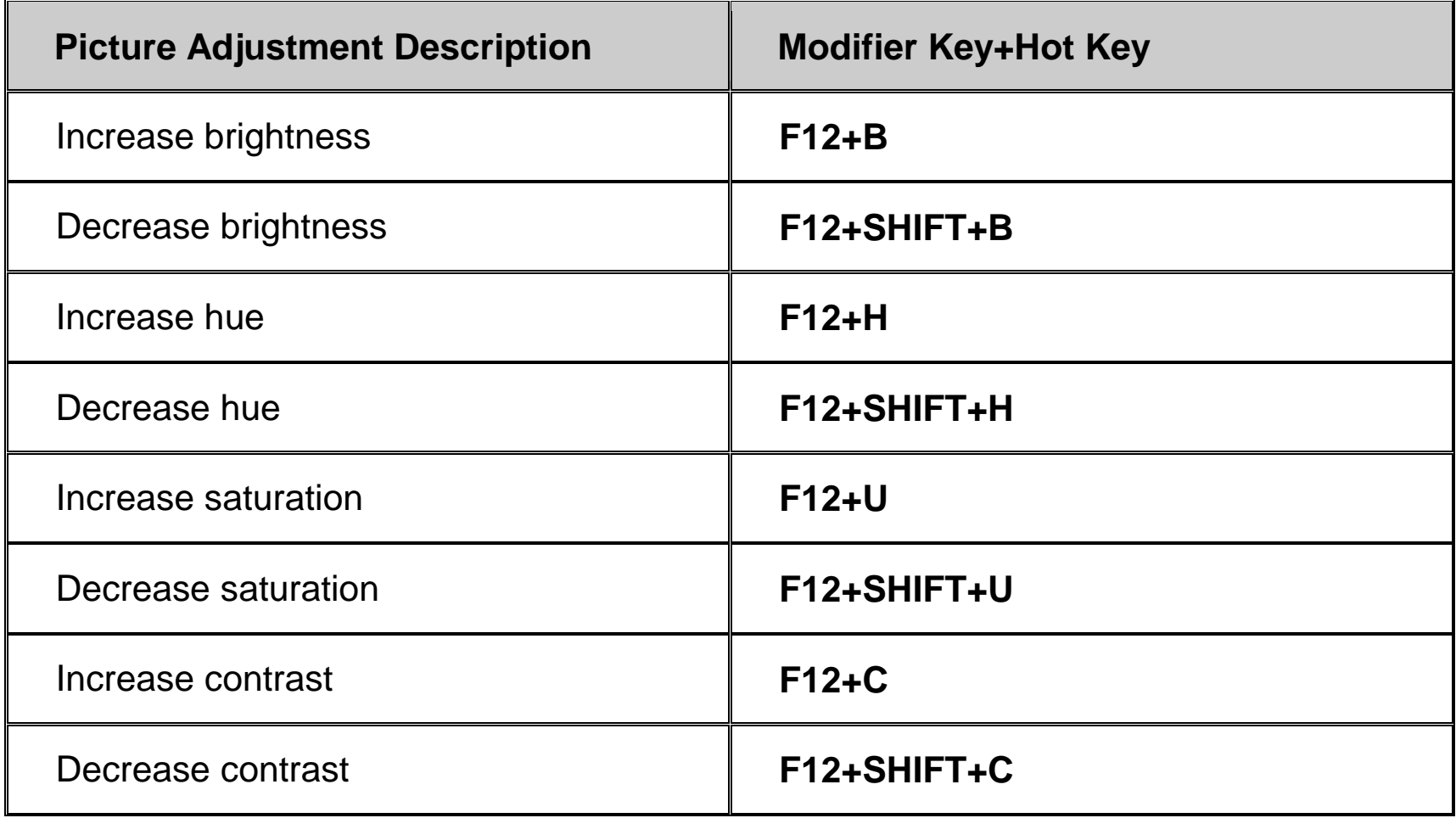